# The Urban Sketching Handbook: Drawing with a Tablet in the Digital Age

Urban sketching is a popular and rewarding hobby that allows you to capture the beauty of your surroundings in a unique and personal way. With the advent of tablets and digital drawing apps, urban sketching has become more accessible than ever before.

The Urban Sketching Handbook is a comprehensive guide to drawing with a tablet in the digital age. It covers everything from choosing the right hardware and software to creating stunning sketches on the go.

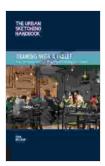

The Urban Sketching Handbook Drawing with a Tablet: Easy Techniques for Mastering Digital Drawing on Location (Urban Sketching Handbooks) by Uma Kelkar

| 🚖 🚖 🚖 🚖 4.5 out of 5           |             |  |
|--------------------------------|-------------|--|
| Language                       | : English   |  |
| File size                      | : 23528 KB  |  |
| Text-to-Speech                 | : Enabled   |  |
| Enhanced typesetting : Enabled |             |  |
| X-Ray                          | : Enabled   |  |
| Print length                   | : 112 pages |  |
| Screen Reader                  | : Supported |  |
|                                |             |  |

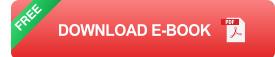

#### Chapter 1: Choosing the Right Hardware and Software

The first step to urban sketching with a tablet is to choose the right hardware and software. There are a few things to consider when making your decision:

- Tablet size: The size of your tablet will determine how easy it is to carry around and use on the go. A smaller tablet is more portable, but a larger tablet will give you more drawing space.
- Tablet resolution: The resolution of your tablet will determine the quality of your sketches. A higher resolution tablet will produce sharper lines and more detailed images.
- Stylus: The stylus is the pen you will use to draw on your tablet. There
  are a variety of styluses available, so it's important to find one that is
  comfortable to use and provides the right level of precision.
- Drawing software: There are a number of different drawing apps available for tablets. Some of the most popular options include Procreate, SketchBook, and Adobe Photoshop Sketch.

#### **Chapter 2: Getting Started with Urban Sketching**

Once you have chosen the right hardware and software, you're ready to start urban sketching. Here are a few tips to get you started:

- Find a good location: Choose a place that is interesting and inspiring, but also has plenty of natural light.
- Take your time: Don't try to rush your sketches. Take your time to observe your surroundings and capture the details that make the scene unique.
- Use a variety of drawing tools: Most drawing apps offer a variety of brushes and tools that can be used to create different effects.
   Experiment with different tools to find the ones that you like best.

 Don't be afraid to make mistakes: Everyone makes mistakes when they're learning to draw. The important thing is to learn from your mistakes and keep practicing.

#### **Chapter 3: Advanced Urban Sketching Techniques**

Once you have mastered the basics of urban sketching, you can start to experiment with more advanced techniques. Here are a few tips to help you take your sketches to the next level:

- Use layers: Layers allow you to build up your sketches gradually, without having to worry about making mistakes. This can be especially helpful for complex sketches.
- Add color: Color can add a lot of life to your sketches. Experiment with different colors and brushes to create unique and eye-catching effects.
- Use perspective: Perspective can help you create the illusion of depth in your sketches. This can be especially effective when sketching buildings or other structures.

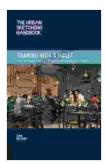

.

The Urban Sketching Handbook Drawing with a Tablet: Easy Techniques for Mastering Digital Drawing on Location (Urban Sketching Handbooks) by Uma Kelkar

| 🚖 🚖 🚖 🌟 4.5 c        | out of 5    |
|----------------------|-------------|
| Language             | : English   |
| File size            | : 23528 KB  |
| Text-to-Speech       | : Enabled   |
| Enhanced typesetting | : Enabled   |
| X-Ray                | : Enabled   |
| Print length         | : 112 pages |

Screen Reader : Supported

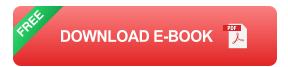

Muhammad: The Messenger of Allah - an exposition of his life for curious west...

Dr. Habib Siddiqui

okgemstane.

## The Messenger of Allah: An Exposition of His Life for Curious Western Readers

The Prophet Muhammad, born in the 6th century in Mecca, Saudi Arabia, is the founder of Islam and the central figure of the religion....

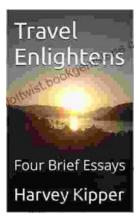

### **Travel Enlightens: Four Brief Essays**

Essay 1: Travel as a Window to the World Travel has been a transformative experience throughout human history. It broadens our perspectives, exposes us to...